**Projekt: Ute Orner-Klaiber Betreuer: Benjamin Binder, Patrick Bader**

## DeepStyle

**"Neural Style Transfer" beschreibt den Vorgang des Übertragens des Stiles eines Bildes auf den Inhalt eines anderen Bildes mit Hilfe von "Machine Learning" Algorithmen. In diesem Projekt wurden zwei tiefe neuronale Netzwerke mit Python implementiert, um verschiedene** 

**"Neural Style Transfer" Verfahren durchzuführen und um diese im Hinblick auf Performance und Qualität zu vergleichen. Der Schwerpunkt lag dabei auf der Performance. Die zwei Algorithmen sind in ausgewählten wissenschaftlichen Publikationen beschrieben.**

#### **Erster Algorithmus: "A Neural Algorithm of Artistic Style", Leon A. Gatys, Alexander S. Ecker, Matthias Bethge, 2. September 2015**

**Es wurde mit C++ ein Programm implementiert, mit dem die Nutzer ein Portrait von sich in verschiedenen Stilen erstellen**  lassen können. Dazu wurde "QT" genutzt. Über "OpenCV" wur**de eine Webcam angebunden, mit der die Nutzer direkt ein Portrait von sich aufnehmen können. Der Stil wird mit Hilfe von** 

**künstlicher Intelligenz auf das Portrait übertragen. Dieser Algorithmus wurde in Python programmiert und läuft über einen Server auf einer GPU. Sobald dass neue Portrait fertig ist, können die Nutzer sich das Portrait per E-Mail zuschicken lassen.**

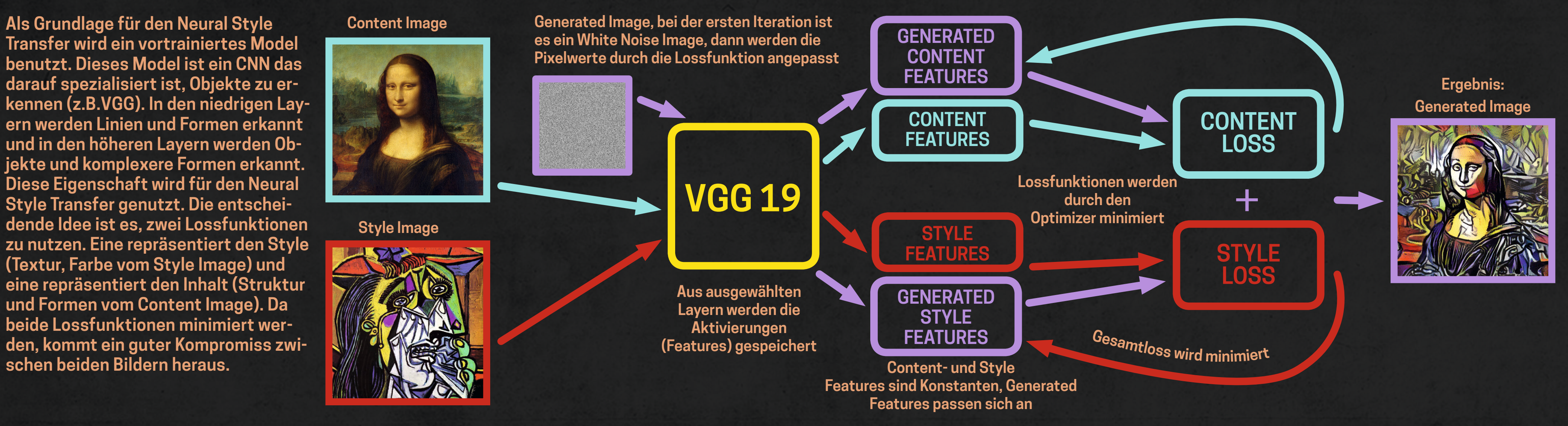

Zweiter Algorithmus: "Perceptual Losses for Real-Time Style Transfer and Super-Resolution", Justin Johnson, Alexandre Alahi, Li Fei-Fei, 27. März 2016

**Bei diesem Algorithmus werden zwei trainierte Netze benutzt. Ein "Image Transform Net" und ein "Loss Network". Das "Loss Network" funktioniert wie das Netz vom ersten Algorithmus, nur das VGG16 benutzt wird. Dieses Netz wird als Lossfunktion für das "Image Transform Net" eingesetzt. Für das Training benötigt man ein Style Image und das COCO-Datenset. Das Set beinhaltet über 40.000 Bilder. Das Style Image wird einmal am VGG16 angelegt um die Style Features zu bekommen und auch jedes COCO-Bild wird angelegt um die Content Features zu bekommen. Jedes COCO-Bild wird auch am "Image Transform Net" angelegt um das Generated Image zu bekommen. Das Generated Image wird dann am VGG16 Netz ange-**

**legt, so bekommt man die Generated Style-, und Content Features. Nun kann man den Loss berechnen und durch den Optimizer werden die Gewichte des "Image Transform Net" trainiert. Es ist speziell auf diesen einen Style trainiert. Wenn man jetzt den Style Transfer mit einem eigenen Content Image durchführt benötigt man nur noch eine Iteration. Dadurch ist dieser Algorithmus viel schneller, wie der erste, allerdings können nicht beliebige Stylebilder eingesetzt werden, sondern nur Stylebilder, die schon mit dem Netz trainiert wurden.**

**Kommunikationswege innerhalb des Projekts:**

### **Screenshots:**

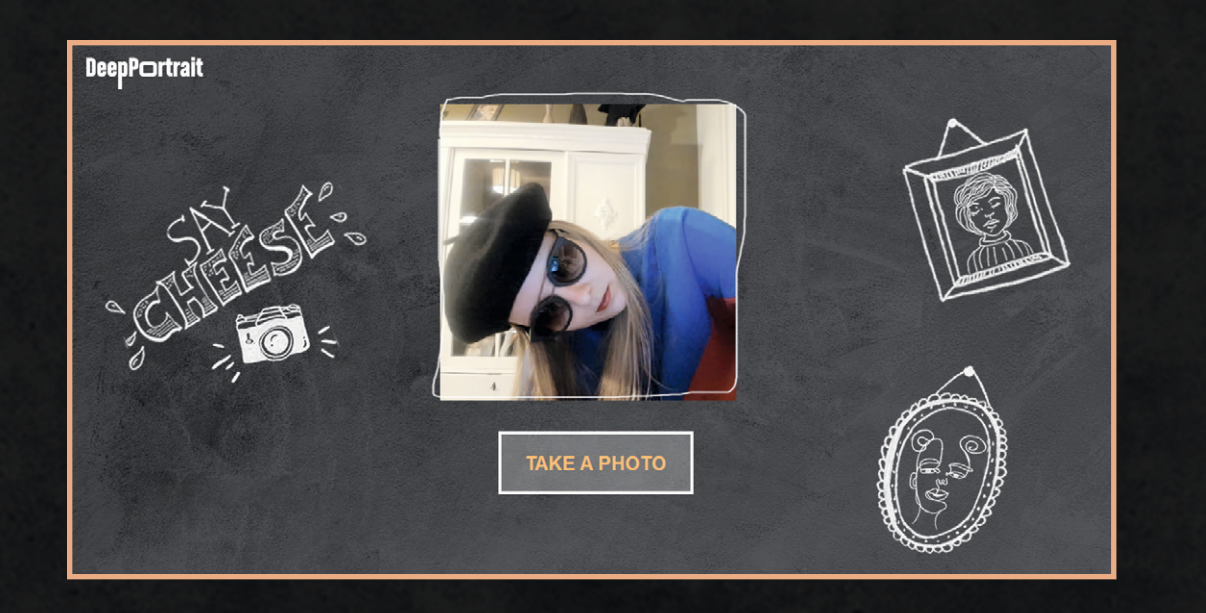

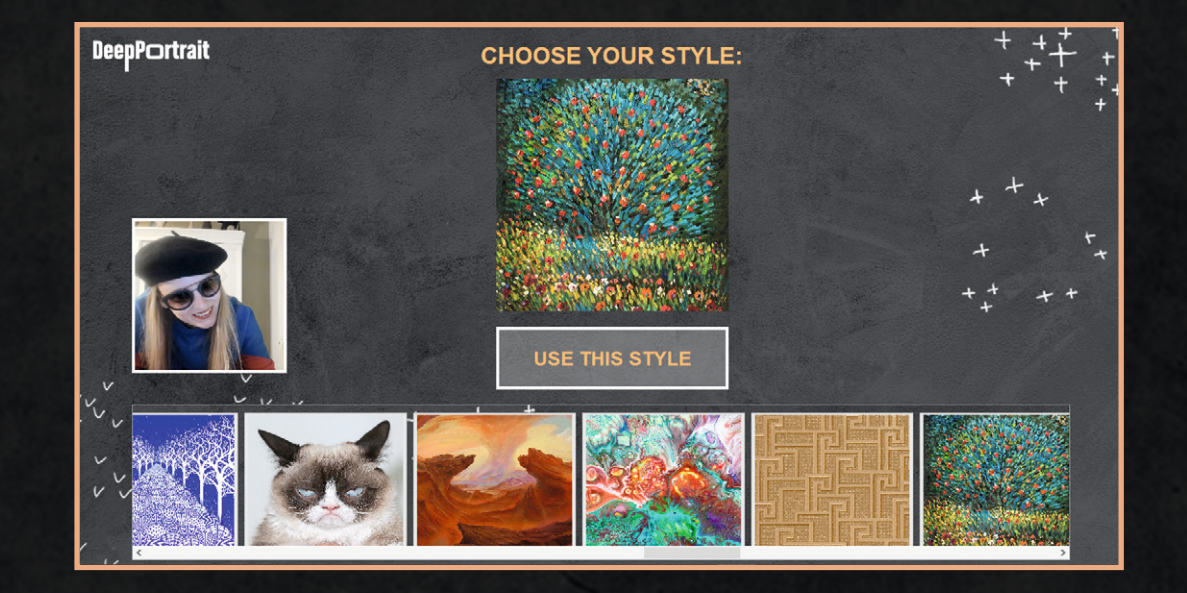

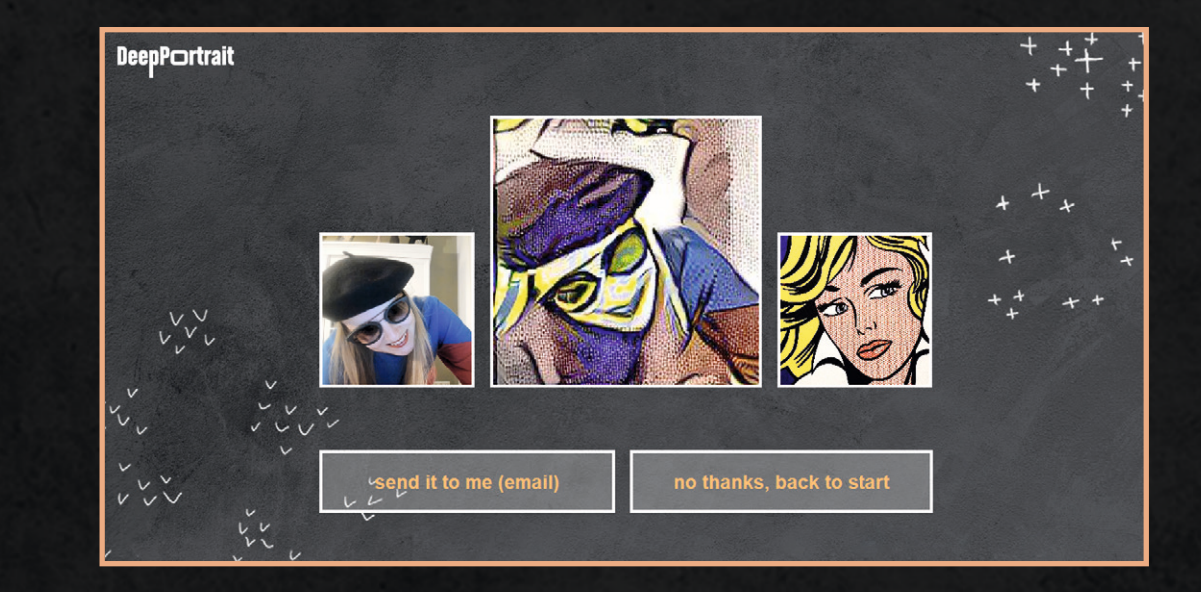

**Projekt: Ute Orner-Klaiber Betreuer: Prof. Johannes Maucher, Johannes Theodoridis** 

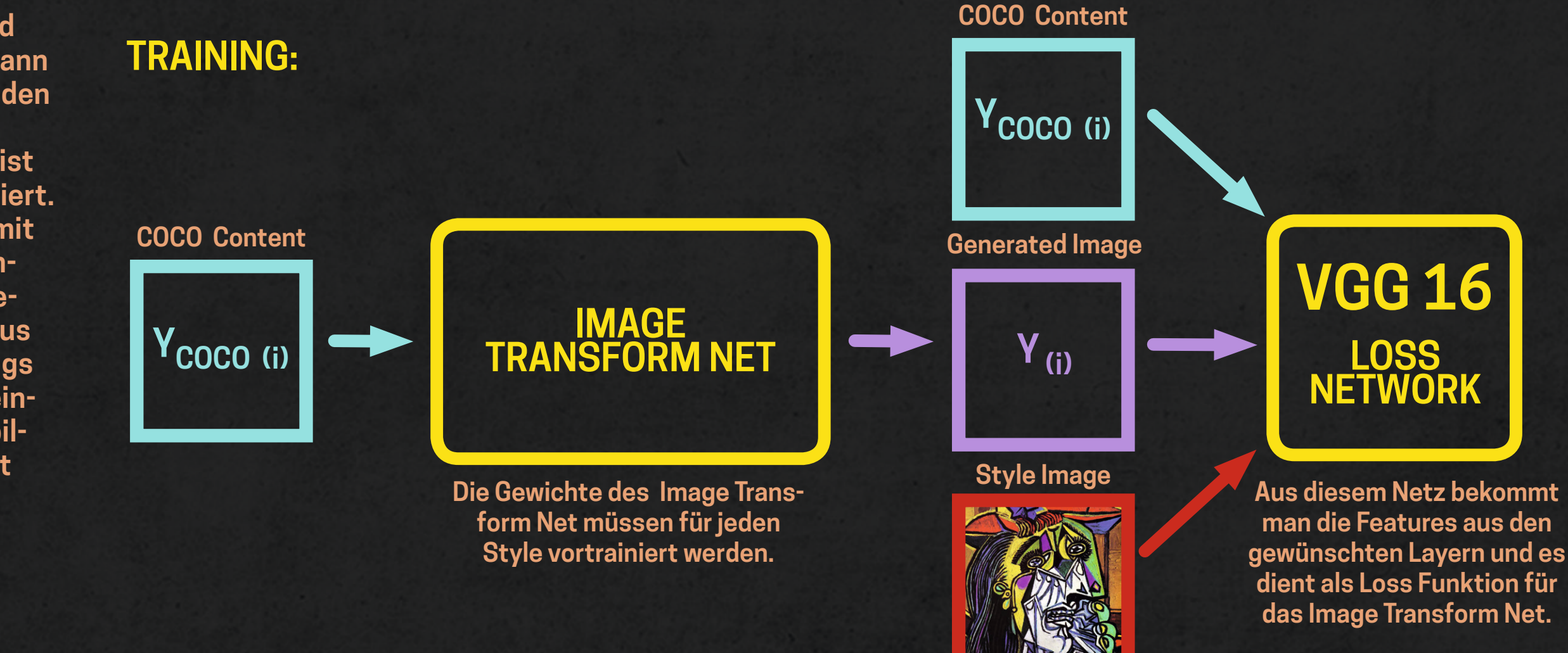

## **DeepPortrait**

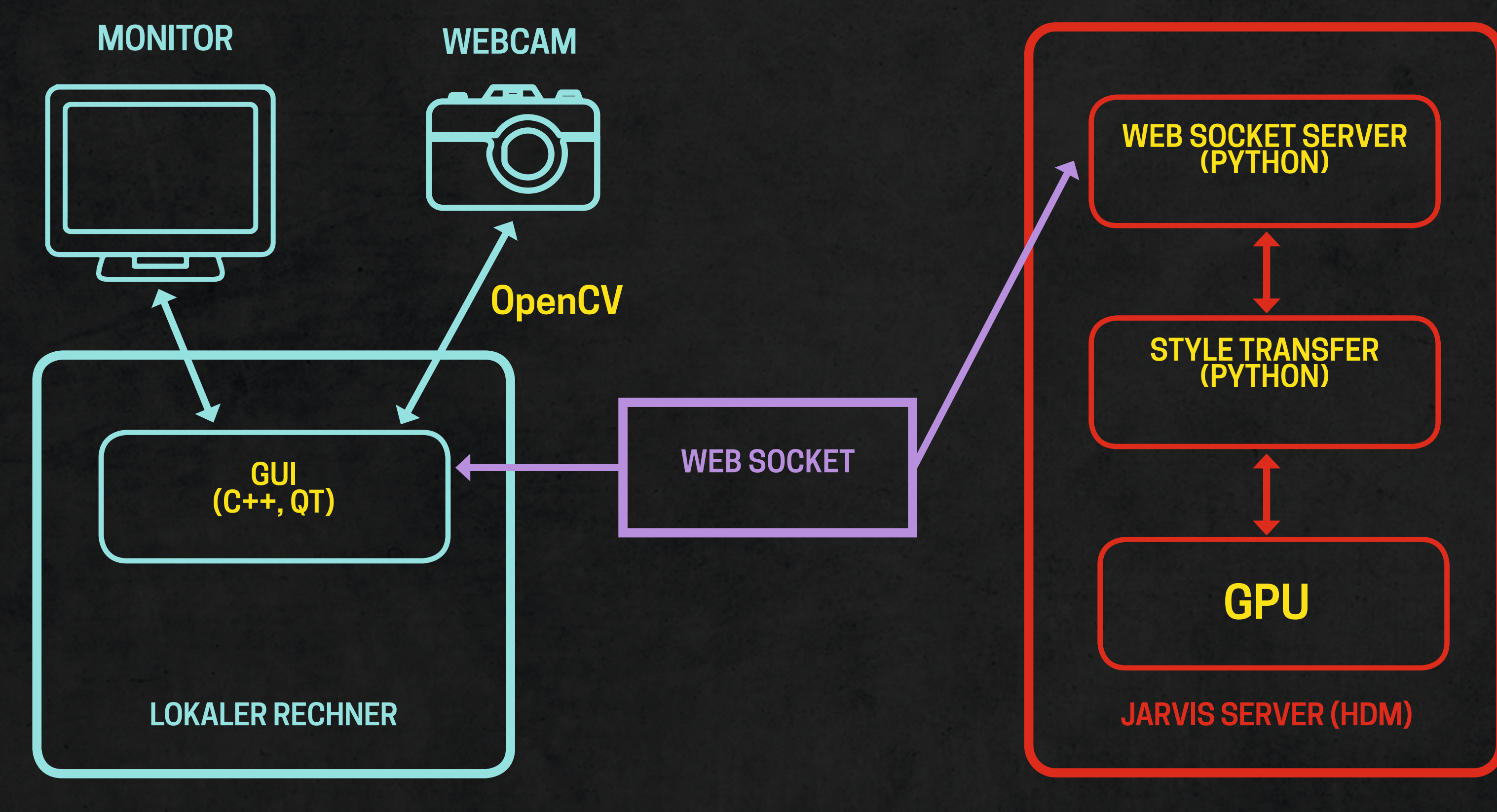

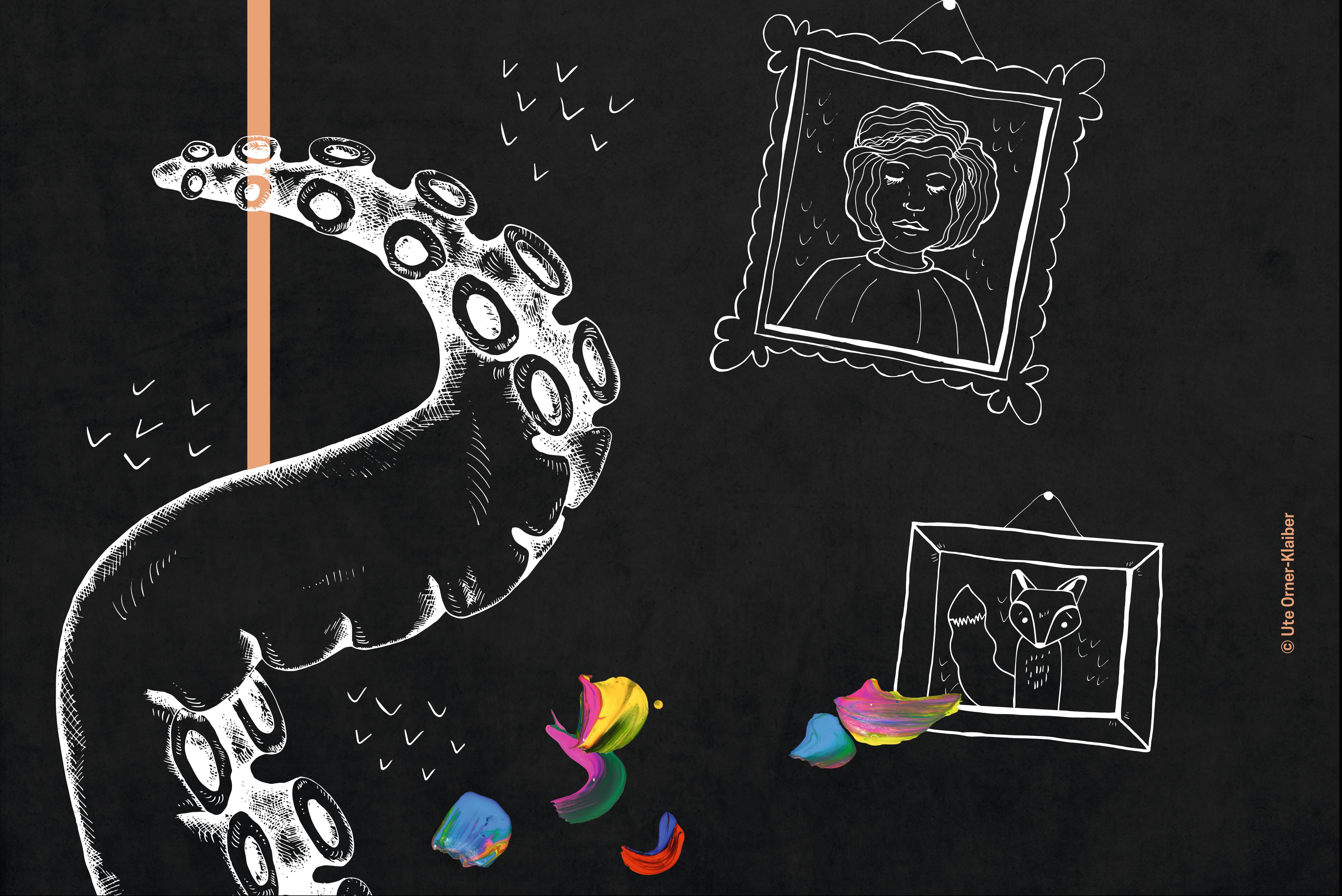

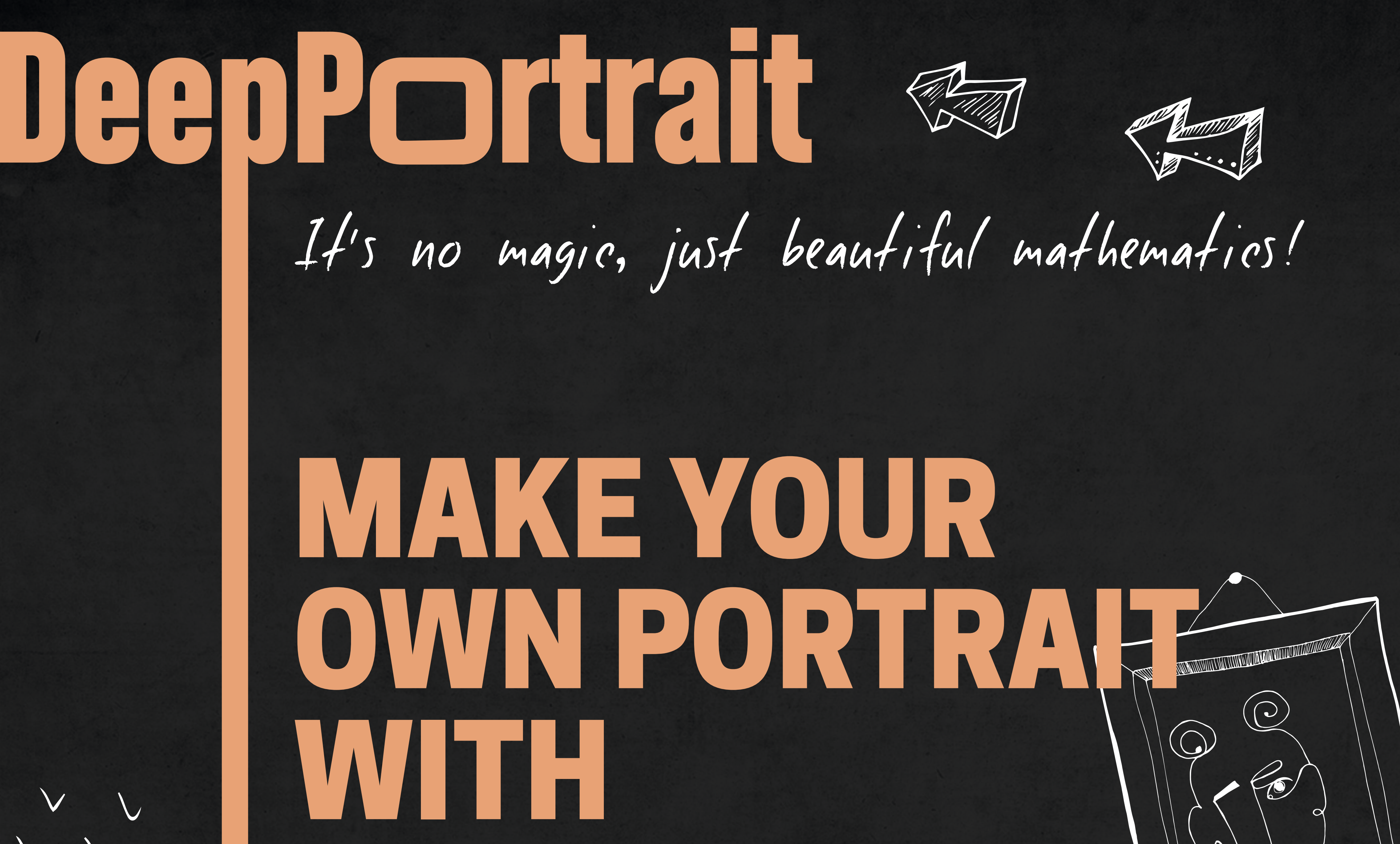

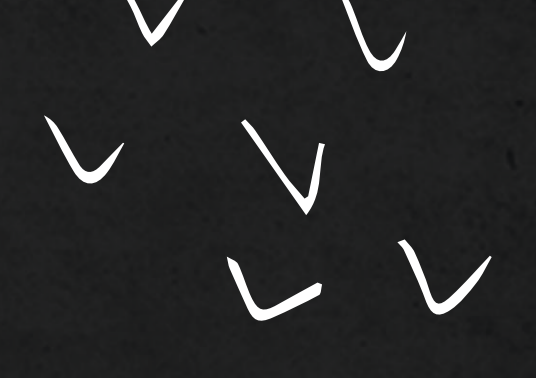

# ARTIFICIAL INTELLIGENCE

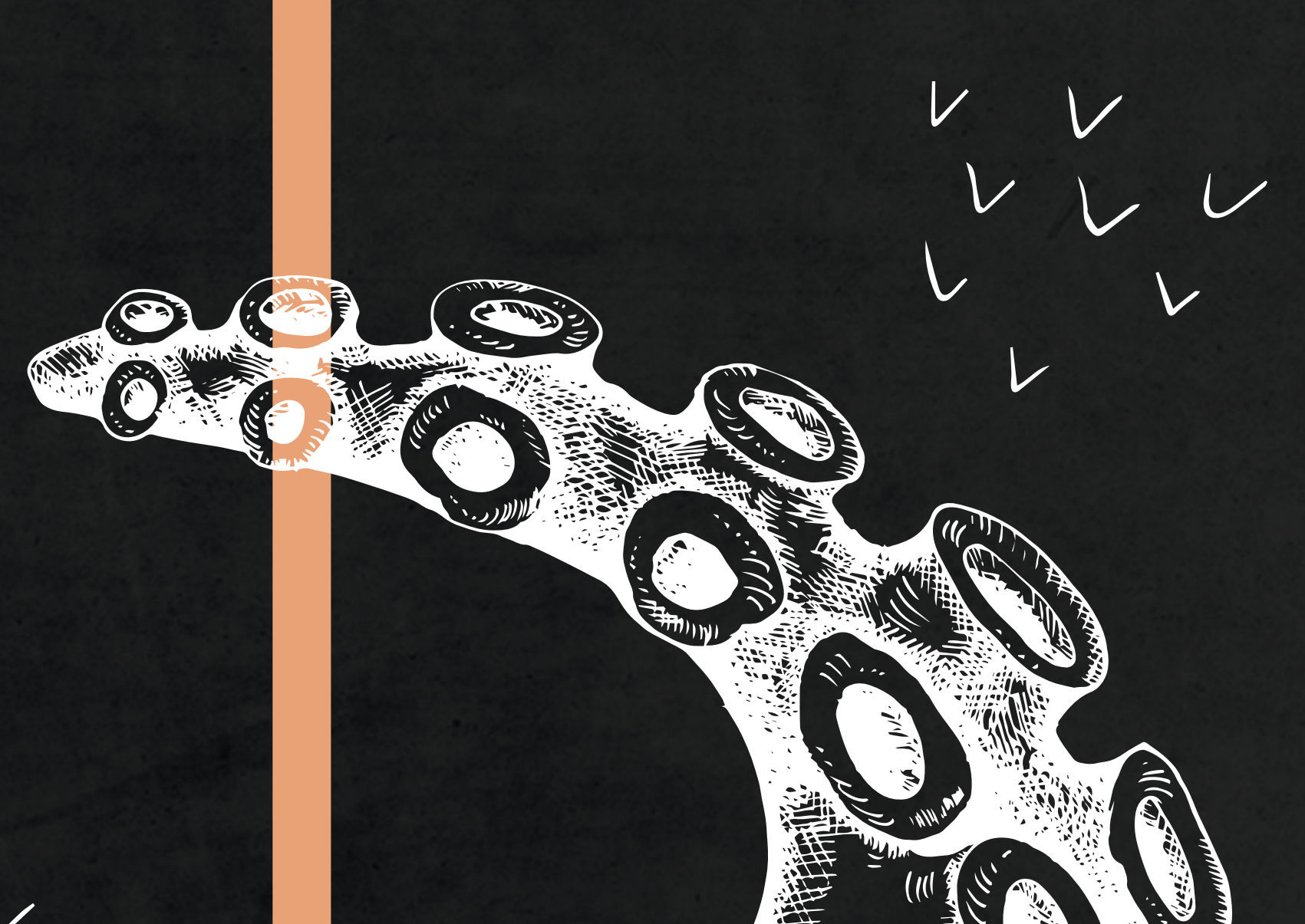